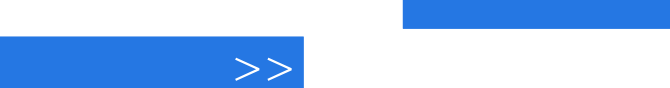

## , tushu007.com

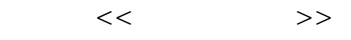

 $<<$ 

- 13 ISBN 9787562150510
- 10 ISBN 7562150516

出版时间:2010-10

页数:315

PDF

更多资源请访问:http://www.tushu007.com

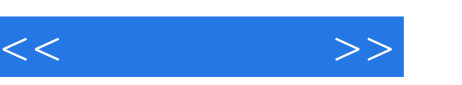

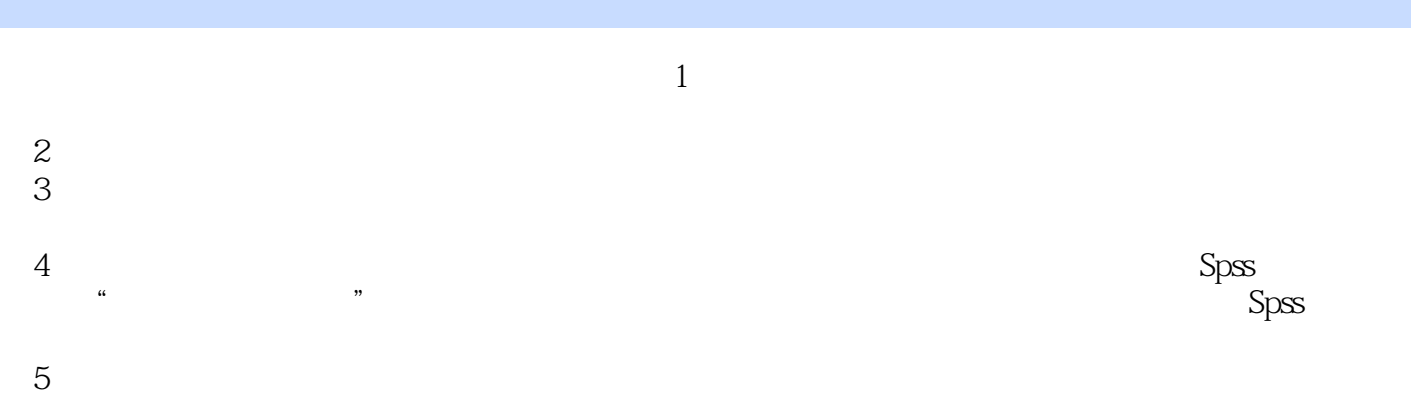

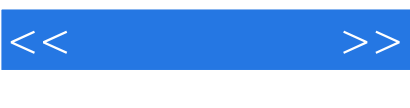

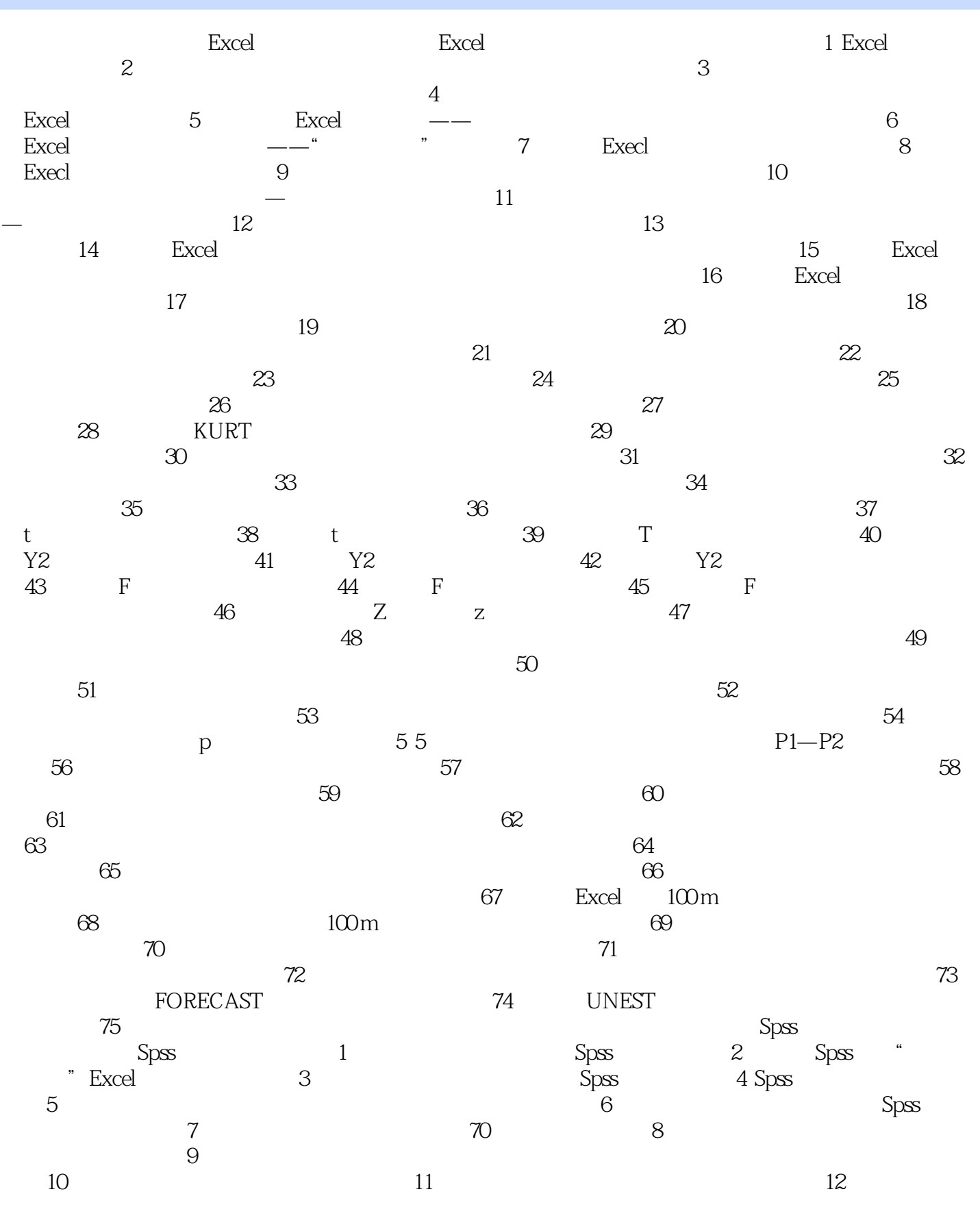

, tushu007.com

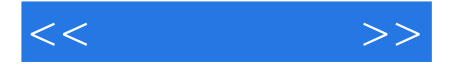

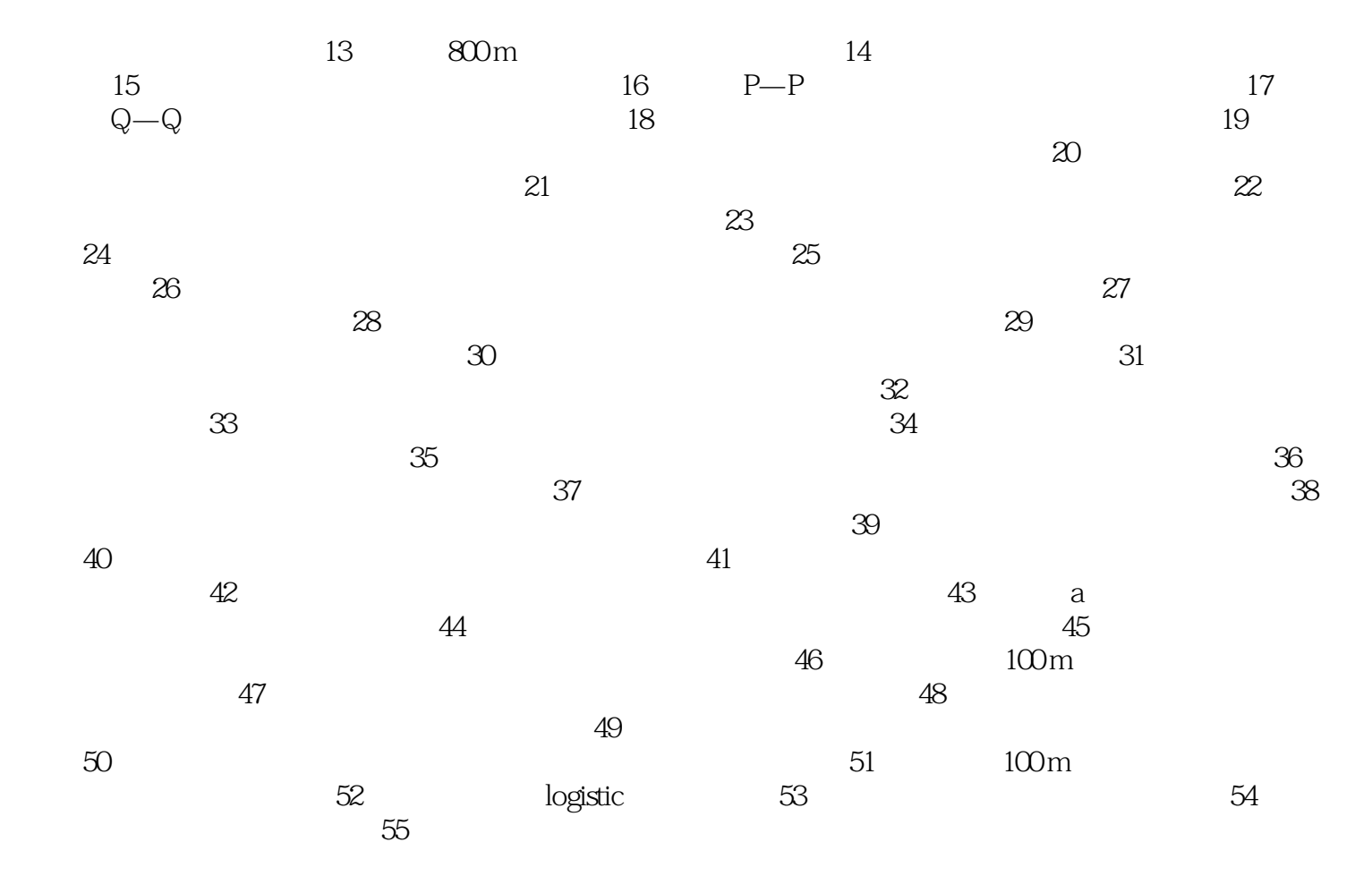

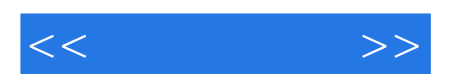

本站所提供下载的PDF图书仅提供预览和简介,请支持正版图书。

更多资源请访问:http://www.tushu007.com